Programmeermethoden

Functies — vervolg

Walter Kosters en Jonathan Vis

week 5: 2–6 oktober 2023

[www.liacs.leidenuniv.nl/](http://www.liacs.leidenuniv.nl/~kosterswa/pm/)~kosterswa/pm/

Een eenvoudige void-functie:

```
// kort infoblokje
void infoblokje ( ) {
  cout << "Hallo allemaal ..." << endl;
  cout << "Enzovoorts ..." << endl;
}//infoblokje
```

```
int main ( ) {
  ...
  infoblokje ( );
  ...
}//main
```
Let op het inspringen.

Een functie die zijn parameters omwisselt:

```
void wissel (int & x, int & y) {
// call by reference: &
  int hulp = x;x = y;y = hulp;}//wissel
```
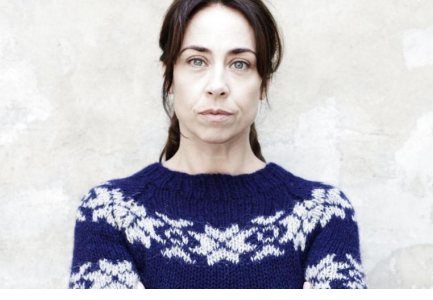

Met aanroep:

int  $a = 33$ ,  $x = 88$ ; cout << a << " en " << x << endl; // 33 en 88 wissel (a,x); cout << a << " en " << x << endl; // 88 en 33 Tel x en y op (als return-waarde resp. in z):

```
int telop (int x, int y) {
   return x + y;
 }//telop aanroep: som = telop (8,13);
 void telop2 (int x, int y, int & z) {
   z = x + y;}//telop2 aanroep: telop2 (8,13,som);
Tel breuken \frac{x1}{x2} en \frac{y1}{y2} op in \frac{z1}{z2}:
 void telbreukenop (int x1, int x2, int y1, int y2,
                    int & z1, int & z2) {
   z1 = x1 * y2 + y1 * x2;z2 = x2 * y2;}//telbreukenop vierde werkcollege
```
Gevraagd: zet de cijfers van een getal op aparte regels, het laatste cijfer eerst:

```
// hier moet commentaar staan, dus:
// zet cijfers van getal > 0 omgekeerd op aparte regels
void cijfers (int getal) {
  while ( getal != 0 ) {
    cout \lt\lt getal % 10 \lt\lt endl; // of tel de cijfers ...
    getal = getal / 10;}//while
}//cijfers
```
Neem aan dat getal minstens 1 is.

Een getal omkeren (196  $\rightarrow$  691) of het aantal cijfers van een getal tellen (6171  $\rightarrow$  4) gaat analoog!

Geen strings, geen arrays!

Bij top-down maak je een functie als je deze nodig hebt, bij bottom-up bedenk je deze daarvoor al.

Voorbeeld: machtverheffen,  $y=x^7$ . Bij bottom-up gebruik je pow uit <cmath> of uit "zelf.h", bij top-down maak je:

```
// bereken x tot de n-de voor n >= 0
int machtsverheffen (int x, int n) {
  int i; // tellertje
  int res = 1; // om resultaat in op te bouwen
  for ( i = 1; i \le n; i++ ) { res = res * x; }//for
  return res;
}//machtsverheffen
```
Daarna zet je dit misschien alsnog in "zelf.h".

PS En met 5 vermenigvuldigingen  $x^{15}$  berekenen?

void john (int x, int y) { ... }//john

```
int paul (double x, bool b) { ... }//paul
```
void george ( ) { ... }//george

bool ringo (int & getal) { ... }//ringo

int main ( ) { ... }//main

De functie george mag de functies george ("recursie"), john en paul gebruiken  $=$  aanroepen, maar niet de functie ringo! Wil je dat toch, dan moet je boven george een prototype bool ringo (int & getal); toevoegen.

Dus bij

```
bool ringo (int & getal); // prototype ringo
```

```
void george ( ) { ... }//george
```

```
bool ringo (int & getal) { ... }//ringo
```

```
int main ( ) { ... }//main
```
mogen ringo en george elkaar beide(n) aanroepen! Dankzij het prototype van ringo (let op de ;) mag george de eigenlijk verderop gedefinieerde ringo toch gebruiken.

En om misverstanden te vermijden: functies worden binnen functies aangeroepen, maar na elkaar en niet binnen elkaar gemaakt.

Functies hebben verschillende soorten parameters:

- globaal gelden overal
- locaal gelden alleen binnen een functie (of . . . )
- formeel staan in functie-heading
- actueel bij aanroep van een functie
- call by value geef waarde door
- call by reference geef (adres van) variabele door

void hoogop (int x) {  $x = x + 10$ ; cout << x; }//hoogop

void maaknul (int t) {  $t = 0$ ; cout << t; }//maaknul

int x, m, q;  $x = 7$ ; hoogop  $(x)$ ; cout  $\lt\lt x$ ;  $m = 3$ ; hoogop  $(m+8)$ ; cout  $<< m$ ;  $q = 5$ ; maaknul  $(q)$ ; cout  $<< q$ ; maaknul (42); 17 7 21 3 0 5  $\overline{O}$ 

Er wordt alleen een waarde doorgegeven, en wel van de actuele parameter aan de formele parameter; er wordt dus een "lokale kopie" gemaakt, wat tijd en ruimte kost.

void hoogop (int & x) {  $x = x + 10$ ; cout << x; }//hoogop

void maaknul (int & y) {  $y = 0$ ; cout << y; }//maaknul

int x, m, q; x = 7; hoogop (x); cout << x; m = 3; hoogop (m+8); // VERBODEN!!! q = 5; maaknul (q); cout << q; maaknul (42); // VERBODEN!!! 17 17 0 0

Er wordt nu een adres (een pointer) doorgegeven. De actuele parameter kan nu wel veranderen. De actuele parameter mag geen "rare" expressie als m+8 of 42 zijn. Er wordt alleen een adres gekopieerd.

En met een globale variabele erbij:

```
int globaal; // globale variabele, geldt overal, vermijden
```

```
int doewat (char kar, double & getal) {
 // kar is call by value, getal call by reference
  int locaal; // locale variabele, geldt binnen doewat
  ...
```

```
}//doewat
```

```
void nogeen ( ) {
  double locaal; // locale variabele, geldt binnen nogeen
  cout << doewat (globaal,locaal) << endl;
  // waarde van globaal gaat naar kar (met casting)
  // locaal "is" hetzelfde als getal uit doewat
}//nogeen
```

```
int a; int b;
void kwadraat (int a) { // call by value
  a = pow (a,2); // uit <i>c</i>math>, oftewel <math>a * a</math>b++;
  cout << "0: " << a << " en " << b << endl;
}//kwadraat
```

```
Nu doen we:
(1) a = 5; b = 13; kwadraat (a);
    cout \lt\lt "1: " \lt\lt a \lt\lt " en " \lt\lt b \lt\lt endl;
(2) a = 2; b = 7; kwadraat (b);
    cout << "2: " << a << " en " << b << endl;
```
Dat levert

- 0: 25 en 14 0: 49 en 8
- 1: 5 en 14 2: 2 en 8

```
int a; int b;
void kwadraat (int & a) { // call by reference
  a = pow (a,2); // uit <i>c</i>math>, oftewel a * ab++;
  cout << "0: " << a << " en " << b << endl;
}//kwadraat
```

```
Nu doen we:
(3) a = 5; b = 13; kwadraat (a);
    cout << "3: " << a << " en " << b << endl;
(4) a = 2; b = 7; kwadraat (b);
    cout << "4: " << a << " en " << b << endl;
```
Dat levert

0: 25 en 14 0: 50 en 50 3: 25 en 14 4: 2 en 50

void alias (int r, int & s) { int t;  $t = 3;$  $r = r + 2;$  $s = s + r + t;$  $t = t + 1;$  $r = r - 3;$ cout  $<< r << " " << s << " " << t << end];$ }//alias ...  $t = 12$ ; alias  $(t, t)$ ; cout  $\lt$   $t \lt$   $\lt$  endl; Dit levert: 11 29 4 en 29. En met een & voor r: 28 28 4 en 28.  $t = s \parallel r \mid t'$ 12  $12$  ? 3 14 29 4 11 ❄ tijd Een functie mag zichzelf (in)direct aanroepen: recursie.

```
int som (int n) \{ // berekent 1 + 2 + ... + n versie 1
  int i, res = 0;
  for ( i = 1; i \le n; i^{++} ) res += i;
 return res;
}//som
int somrecursief (int n) { // idem, recursief versie 2
  if ( n == 0 ) return 0;
  else return n + somrecursief (n-1);
}//somrecursief
int somslimGauss (int n) { // en nog eens ... versie 3
 return ( n * ( n + 1 ) ) / 2;
```
}//somslim

De ggd kan ook recursief berekend worden:

```
int ggdrecursief (int x, int y) {
  if (y == 0) return x;
  else return ggdrecursief (y,x % y);
}//ggdrecursief
```
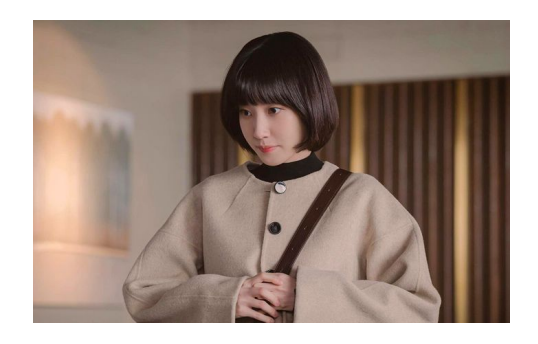

Je gebruikt eigenlijk:

$$
ggd(x,y) = \begin{cases} x & \text{als } y = 0\\ ggd(y,x \bmod y) & \text{als } y \neq 0 \end{cases}
$$

Voor meer over recursie, zie later.

Voor de tweede programmeeropgave moet je een C++ programma schrijven dat een gegeven file codeert of decodeert met run-length encoding.

> $Eet_{\Box}meer_{\Box\Box\Box\Box\Box\Box\Box\Box}zeeegels$ ABC11123ddd\efG\\\1

moet worden:

 $Eet_{\Box}$ me $2r_{\Box}$ 10ze3gels ABC\13\2\3d3\\efG\\3\1

Hier is  $\mathbf{u}$  een spatie.

Klopt Collatz voor 6171?

[www.liacs.leidenuniv.nl/](http://www.liacs.leidenuniv.nl/~kosterswa/pm/op2pm.php)~kosterswa/pm/op2pm.php

## 1. coderen

test dat goed met voorbeeldfiles gebruik zo weinig mogelijk put's en get's

- 2. decoderen ( $\approx$  coderen)
- 3. daarna, of juist eerder, de Collatz-controle (INT\_MAX!)
- 4. en tot slot details, tellers, . . . , en het verslag

 $\mathcal{L}$  ≤ ≈ 250 regels

Houd het kort! Gebruik geschikte functies; zie de tips:

[www.liacs.leidenuniv.nl/](http://www.liacs.leidenuniv.nl/~kosterswa/pm/pmwc4.php)~kosterswa/pm/pmwc4.php [www.liacs.leidenuniv.nl/](http://www.liacs.leidenuniv.nl/~kosterswa/pm/pmwc5.php)~kosterswa/pm/pmwc5.php [www.liacs.leidenuniv.nl/](http://www.liacs.leidenuniv.nl/~kosterswa/pm/pmwc6.php)~kosterswa/pm/pmwc6.php

Met char kar = invoer.get ( ); probeer je het eerste karakter uit invoer te halen; met invoer.eof ( ) verifieer je of je aan het einde van de invoer staat/stond.

Met uitvoer.put (kar); schrijf je kar achteraan de uitvoer. Dat kan ook met uitvoer << kar; .

Let op het verschil tussen kar = invoer.get ( ); en invoer >> kar; . Die tweede slaat "whitespace" (waaronder spaties en regelovergangen) over!

En kar = cin.get ( ); wacht op het eerste karakter vanaf het toetsenbord (met ooit een "enter").

...

Stel dat iemand karakters (char's, waaronder cijfers) op je afstuurt, en je daar een getal van moet maken. Hoe doe je dat?

```
Gebruik int getal = 0;, en herhaal:
```

```
if ( '0' < = kar \& k \ar \leq '9') )getal = 10 * getal + ( kar - '0');
else
```
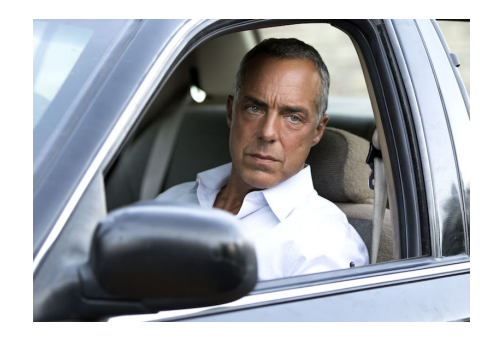

```
qwerty7392abc de---12fghijklmnopq
        ↑
       getal is 73 en kar is '9'
       getal wordt 739
```
Deze void-functie manipuleert een file invoer:

```
void manipuleer (ifstream & invoer) {
 char prevkar = \lambdan', kar = invoer.get ();
 while ( ! invoer.eof ( ) ) {
   if ( ... ) // GEEN get's,
    ... // GEEN while's
   if ( ... ) // GEEN strings,
     ... put ... // ...
   prevkar = kar;
   kar = invoer.get();
 }//while
}//manipuleer
```
Deze void-functie telt niet-lege regels in een file invoer:

```
void telNietLegeRegels (ifstream & invoer, int & tel) {
  char prevkar = \lambdan', kar = invoer.get ();
 while ( ! invoer.eof ( ) ) {
    if ( prevkar != \ln && kar == \ln)
     tel++;
    prevkar = kar;
    kar = invoer.get ();
 }//while
}//telNietLegeRegels
```
Het aantal wordt opgeteld bij de oorspronkelijke "oude" waarde van tel. De actuele parameter bij die aanroep wordt dus gewijzigd.

Het is meestal verstandig invoer, rekenwerk en uitvoer door verschillende functies te laten verrichten.

Deze int-functie telt ook niet-lege regels in een file invoer:

```
int telNietLegeRegels (ifstream & invoer) {
   char prevkar = \ln, kar = invoer.get ();
   int tel = 0; // locaal tellertje
   while ( ! invoer.eof ( ) ) {
      if ( prevkar != \ln && kar == \ln)
         tel++;
      prevkar = kar;
      kar = invoer.get ();
   }//while
   return tel; \frac{1}{2} \frac{1}{2} \frac{1}{2} \frac{1}{2} \frac{1}{2} \frac{1}{2} \frac{1}{2} \frac{1}{2} \frac{1}{2} \frac{1}{2} \frac{1}{2} \frac{1}{2} \frac{1}{2} \frac{1}{2} \frac{1}{2} \frac{1}{2} \frac{1}{2} \frac{1}{2} \frac{1}{2} \frac{1}{2} \frac{1}{2}}//telNietLegeRegels
```
Denk aan het openen en sluiten van de file(s). Soms problemen met regelovergangen Windows/Linux:  $\langle r \rangle$ n respectievelijk  $\langle n \rangle$  (... ios::in | ios::binary ...)

- werk aan de tweede programmeeropgave de deadline is op maandag 16 oktober 2023, 18:00 uur
- vorm tweetallen!
- lees Savitch Hoofdstuk 3 en 4
- lees dictaat Hoofdstuk 3.6 en 3.7
- [www.liacs.leidenuniv.nl/](http://www.liacs.leidenuniv.nl/~kosterswa/pm/)~kosterswa/pm/